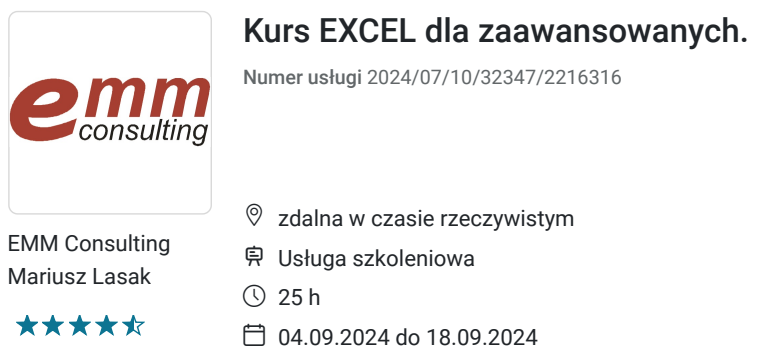

2 800,00 PLN brutto 2 800,00 PLN netto 112,00 PLN brutto/h 112,00 PLN netto/h

# Informacje podstawowe

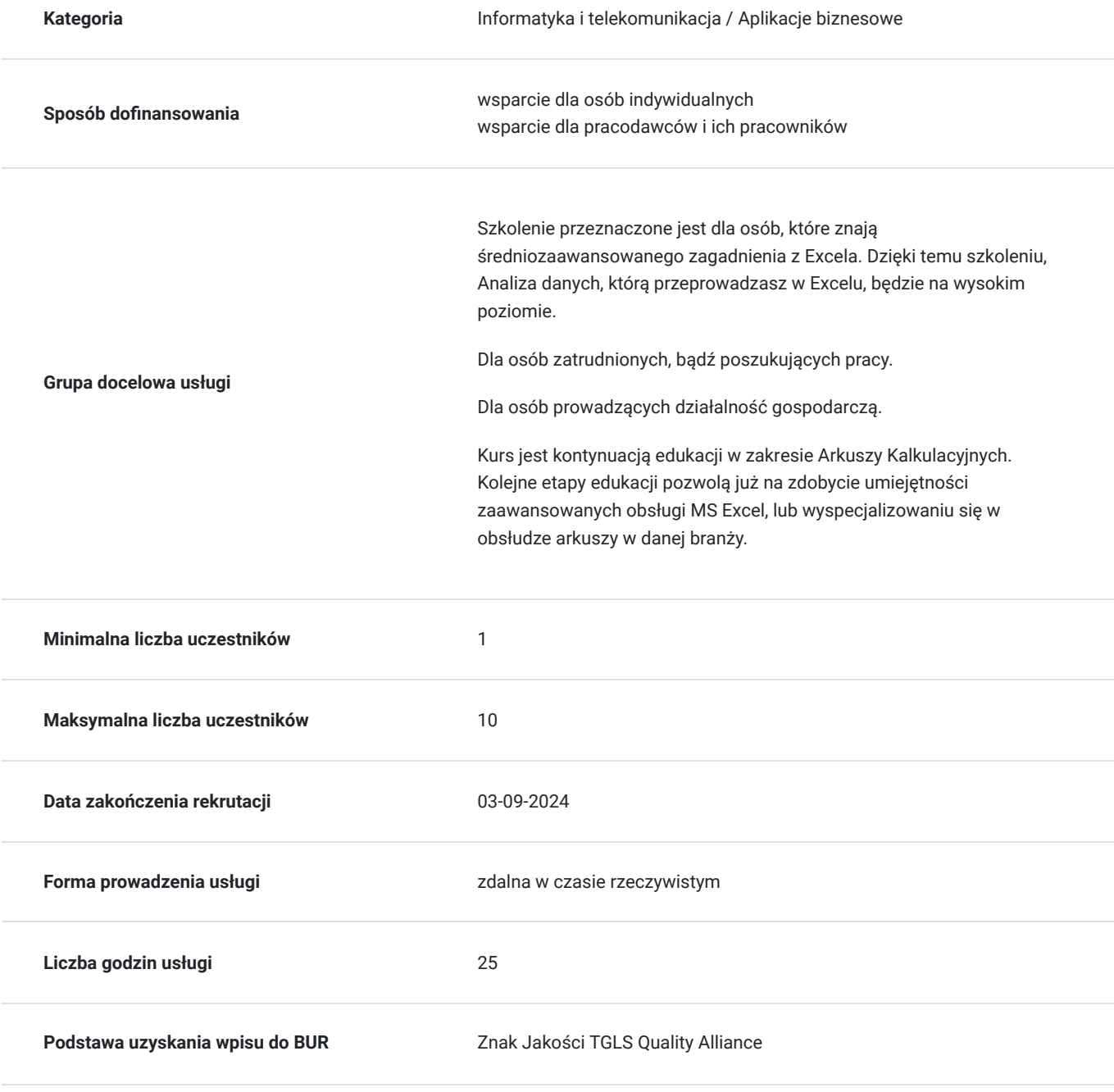

# Cel

## **Cel edukacyjny**

Dzięki temu szkoleniu uczestnik zostanie przygotowany do samodzielnej pracy w programie MS Excel. Uczestnik pozna wykorzystanie wyspecjalizowanych narzędzi programu. Uczestnik rozróżni, które z funkcji i narzędzi programu będzie wykorzystywał w wykonywanej pracy.

## **Efekty uczenia się oraz kryteria weryfikacji ich osiągnięcia i Metody walidacji**

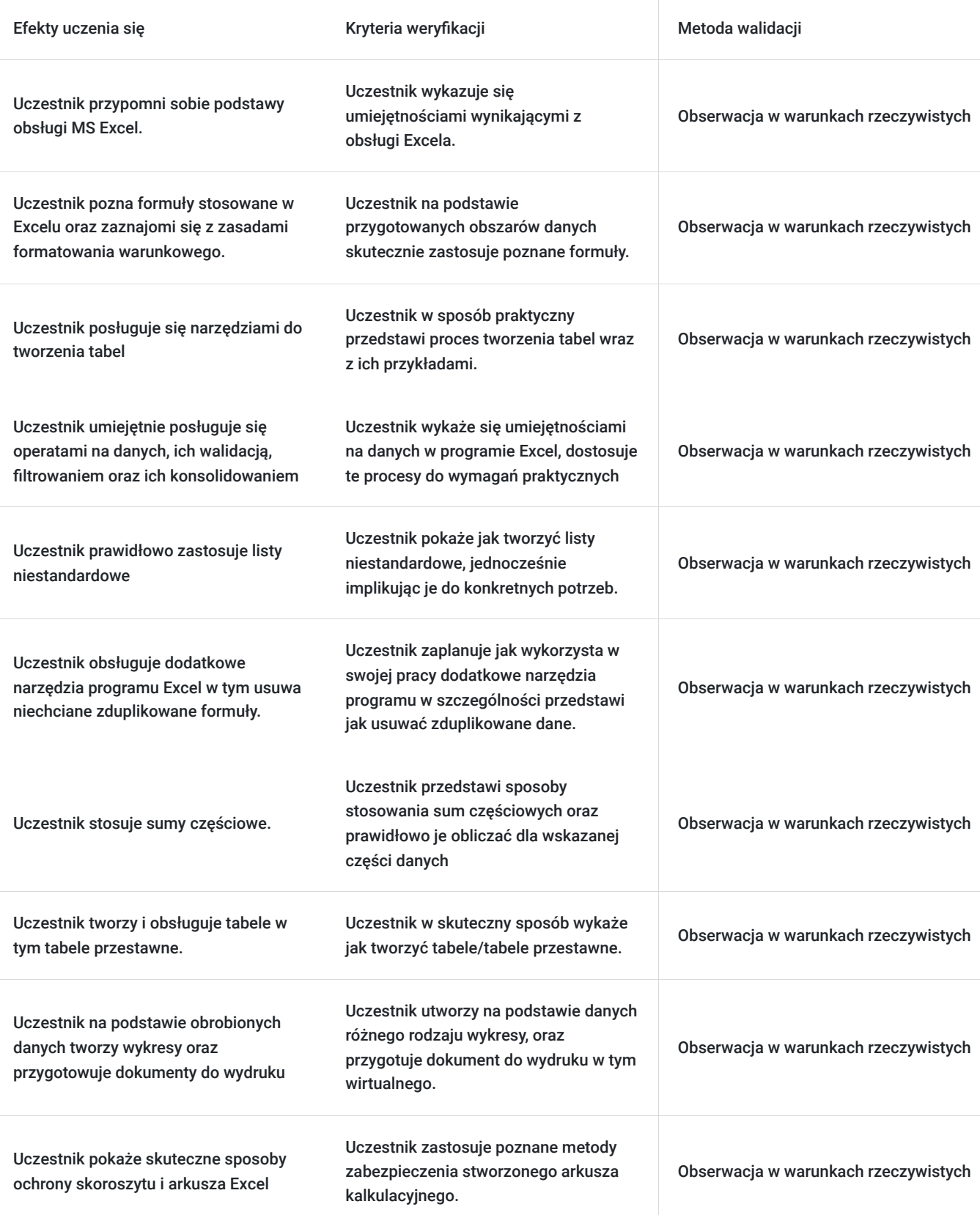

# Kwalifikacje

## **Kompetencje**

Usługa prowadzi do nabycia kompetencji.

### **Warunki uznania kompetencji**

Pytanie 1. Czy dokument potwierdzający uzyskanie kompetencji zawiera opis efektów uczenia się?

Certyfikat zawiera opis efektów uczenia się.

Pytanie 2. Czy dokument potwierdza, że walidacja została przeprowadzona w oparciu o zdefiniowane w efektach uczenia się kryteria ich weryfikacji?

Walidacja została przeprowadzona w oparciu o zdefiniowane efekty uczenia się.

Pytanie 3. Czy dokument potwierdza zastosowanie rozwiązań zapewniających rozdzielenie procesów kształcenia i szkolenia od walidacji?

Kształcenie oraz badanie efektów może być prowadzone przez te same osoby. Trener kursu rozwiązując w czasie rzeczywistym zadania w MS Excel reaguje na bieżąco na efekt w postaci wzrostu poziomu wiedzy.

## Program

**Przypomnienie najważniejszych zagadnień z niższego poziomu Excela.**

### **Zaawansowane formuły i funkcje:**

- matematyczne,
- logiczne,
- daty i czasu,
- tekstowe,
- warunkowe.
- zagnieżdżone,
- wklej specjalnie.

#### **Formatowanie warunkowe:**

- modyfikacja formatów, tworzenie własnych formatów
- formatowanie warunkowe z wykorzystaniem własnych formuł

### **Dynamiczne tabele w praktyce.**

**Walidacja danych w praktyce.**

**Zaawansowane filtrowanie i sortowanie danych.**

**Zastosowanie list niestandardowych w praktyce.**

**Narzędzie konspekt w Excelu.**

**Zaawansowana wizualizacja danych w Excelu.**

#### **Tabele przestawne i wykresy przestawne:**

- tworzenie własnych pól obliczeniowych i elementów obliczeniowych
- zastosowanie formuł obliczeniowych w tabelach przestawnych
- zastosowanie fragmentatora
- auto aktualizacja tabeli przy otwieraniu pliku
- podział tabeli źródłowej według warunków
- funkcja WeźDaneTabeli

### **Makra:**

- czym jest makro
- rejestracja, edycja i usuwanie makra
- rodzaje odwołań w makrach
- zapisywanie skoroszytu z obsługą makr

**Importowanie danych i ich edycja**

**Ochrona skoroszytu i arkusza Excel.**

**Inspekcja formuł.**

# Harmonogram

Liczba przedmiotów/zajęć: 5

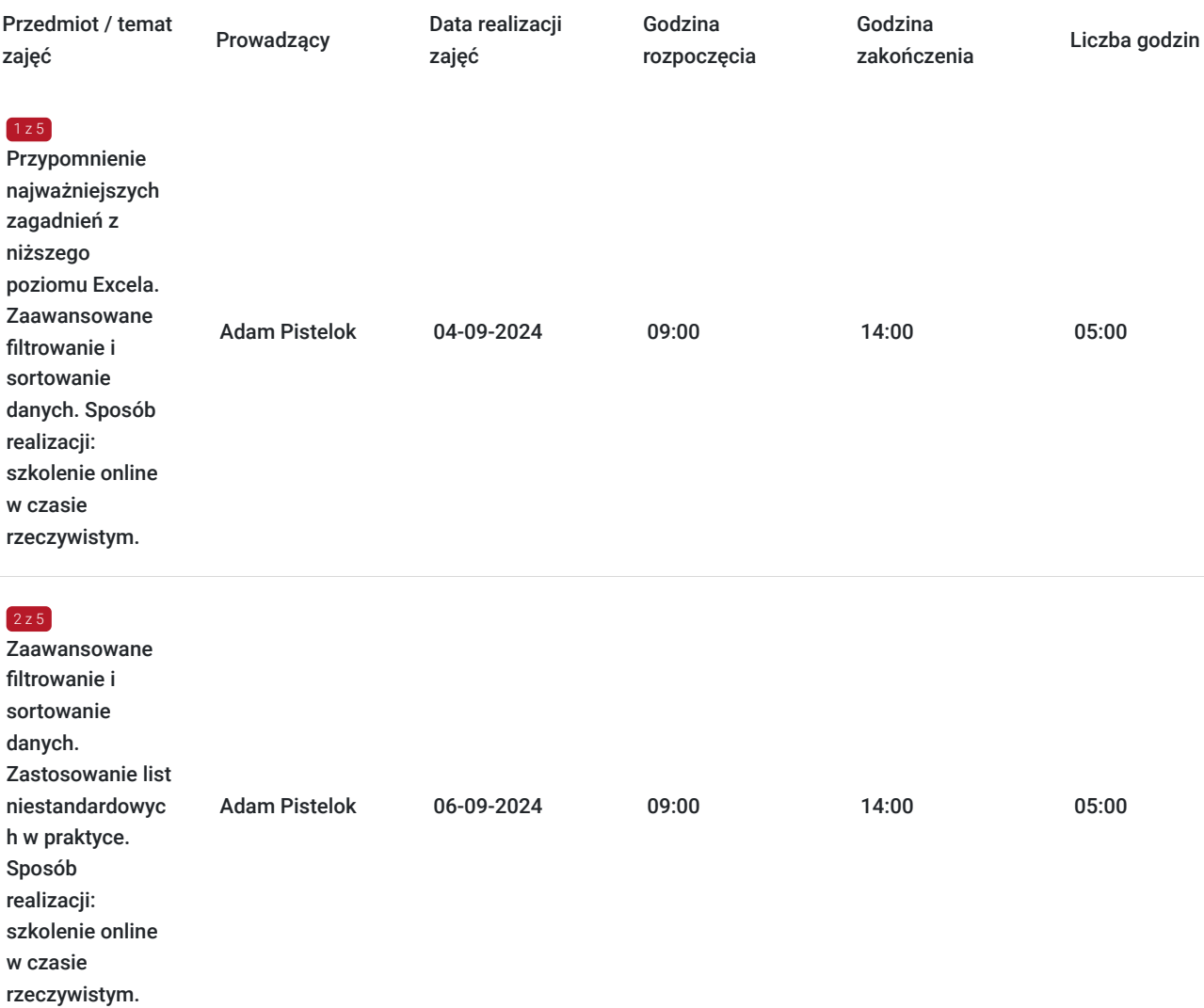

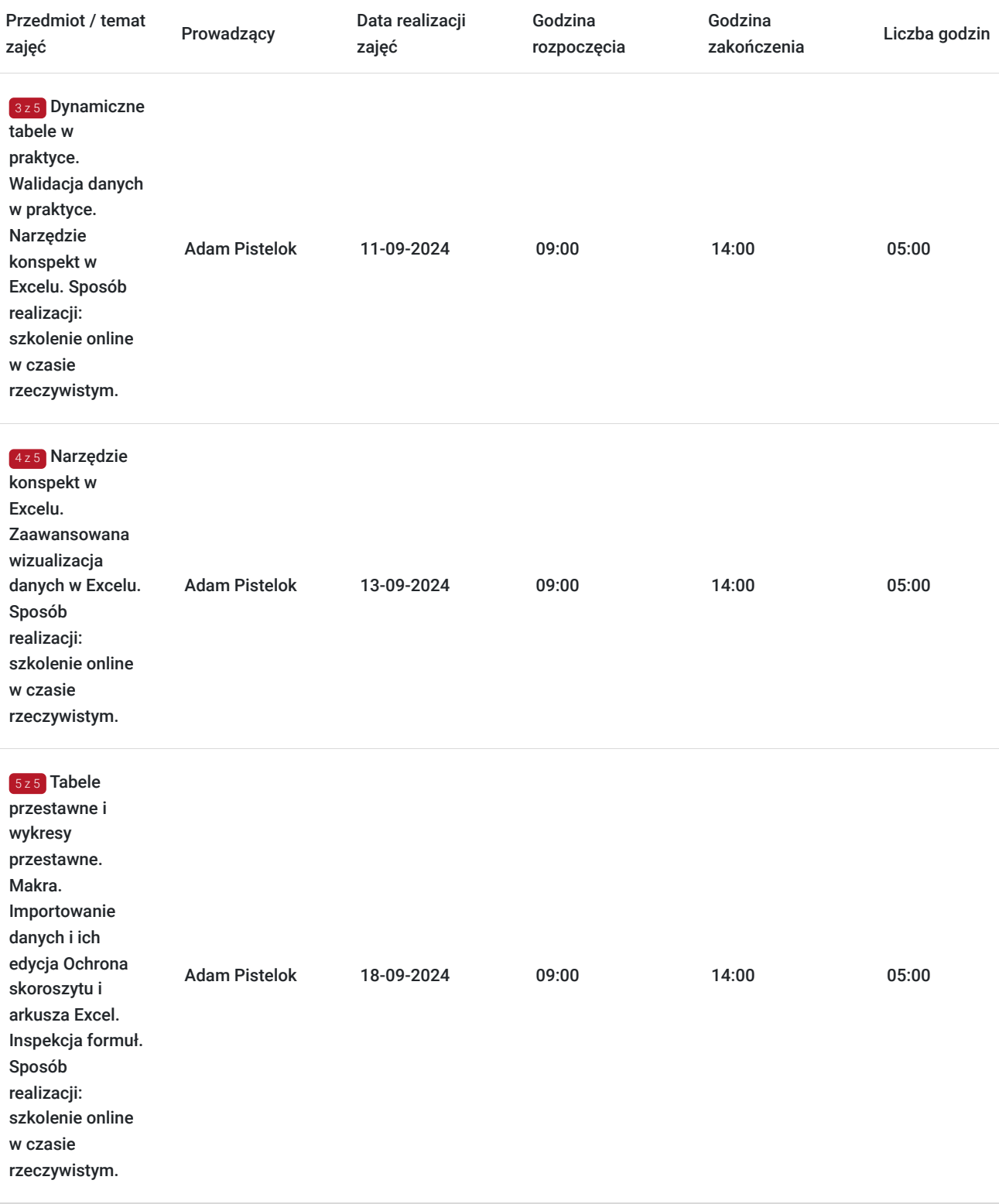

# Cennik

## **Cennik**

 $\overline{\phantom{a}}$ 

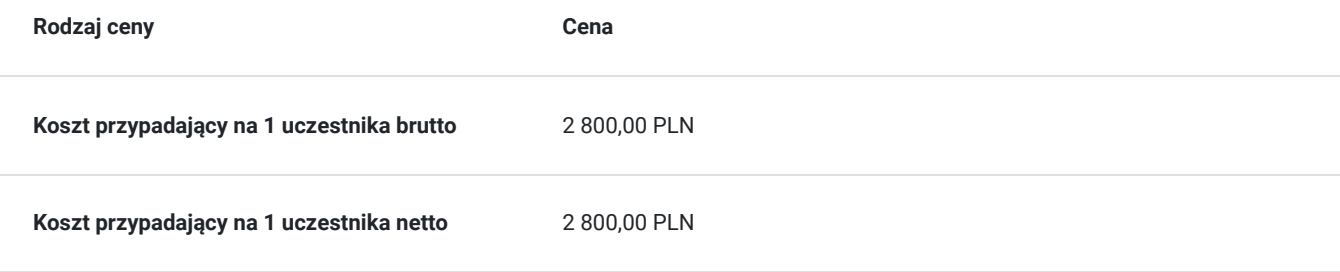

## Prowadzący

Liczba prowadzących: 2

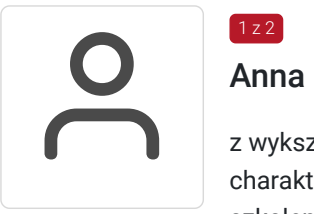

## Anna Pistelok

z wykształcenia księgowa, studia magisterskie uzupełniła wykształceniem pedagogicznym, i to charakteryzuje ją profesjonalnym podejściem do słuchaczy. Od ponad 5 lat prowadzi kursy i szkolenia, przeprowadziła ponad 4 tys. Godzin szkoleniowych, przede wszystkim w branży informatycznej. Wcześniej była, czynną zawodowo, księgową, dlatego programy z pakietu Microsoft Office zna bardzo dobrze, przede wszystkim Microsoft Excel, o czym stale przekonują się kursanci. W trakcie zajęć zawsze kieruje się "żelazną zasadą" – 80% praktyki i 20% teorii, dzięki czemu zawsze korzystnie jest odbierana przez słuchaczy. Stale się dokształca, w branży, aby każdy słuchacz dowiedział się coś nowego, ciekawego i przydatnego. Pasjonatka pakietu biurowego Microsoft Office, co gwarantuje brak nudy na zajęciach, a tylko same ciekawostki. Zawsze gotowa i chętna do pomocy i wsparcia uczestników podczas zajęć.

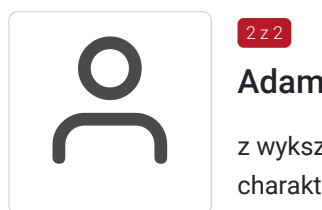

### Adam Pistelok

 $2,72$ 

z wykształcenia informatyk studia techniczne uzupełnił wykształceniem pedagogicznym co charakteryzują się profesjonalnym podejściem do słuchaczy . Ponad 4 tys. przeprowadzonych godzin szkoleniowych. Pasjonat Excela ora innych programów MS Office na różnych poziomach zaawansowania. Zajmuje się również tworzeniem stron internetowych, również podmiotów publicznych, również z punku widzenia dostępności cyfrowej tych stron. Trener szkoleń komputerowych, doświadczenie w prowadzeniu szkoleń, kursów z zakresu dostępności cyfrowej. Na zajęciach kierują się "żelazną zasadą" – 80% praktyki, a 20% teorii. Stara się stale dokształcać, w branży, i uaktualniać swoją wiedzę, również przez prowadzenie szkoleń dla specyficznych branż, gdzie rozwiązuje specyficzne potrzeby tych branż.

## Informacje dodatkowe

### **Informacje o materiałach dla uczestników usługi**

Każdy z uczestników otrzyma materiały szkoleniowe w formie elektronicznej, dodatkowo zostaną uzupełnione przez przygotowane ćwiczenia.

Każdy z uczestników, który ukończy kurs otrzyma imienny certyfikat ukończenia kursu.

### **Warunki uczestnictwa**

Szkolenie obejmuje 30 godziny dydatktyczne.

Warunki uczestnictwa

- Warunkiem ukończenia kursu jest frekwencja na poziomie co najmniej 80% zajęć.
- Uczestnik zgadza się na utrwalania jego wizerunku na potrzeby monitoringu/kontroli instytucji finansującej kurs.

## Warunki techniczne

Szkolenie odbędzie się w programie Clickmeeting.

#### **Wymagania sprzętowe:**

- Procesor dwurdzeniowy 2GHz lub lepszy (zalecany czterordzeniowy);
- 2GB pamięci RAM (zalecane 4GB lub więcej);
- System operacyjny taki jak Windows 8 (zalecany Windows 11), Mac OS wersja 10.13 (zalecana najnowsza wersja), Linux, Chrome OS.

#### **Wymagania dotyczące łącza internetowego:**

https://knowledge.clickmeeting.com/pl/knowledge-base/pierwsze-kroki/o-clickmeeting/#jakiego-lacza-potrzebuje-aby-moc-korzystac-zplatformy-clickmeeting

### **Osoby korzystające z aplikacji Clickmeeting mogą skorzystać z poradnika. Dostępnego pod niniejszym linkiem:**

https://knowledge.clickmeeting.com/uploads/2022/05/Poko%CC%81j\_webinarowy\_wskazo%CC%81wki\_dla-uczestniko%CC%81w.pdf

### **Filmy instruujące jak dołączyć do wydarzeń Clickmeeting:**

- 1. Bez rejestracji: https://knowledge.clickmeeting.com/pl/video-tutorials/jak-dolaczyc
- 2. Z rejestracją: https://knowledge.clickmeeting.com/pl/video-tutorials/jak-dolaczyc-i-sie-zarejestrowac/

Każda z osób zgłoszonych na szkolenie zostanie poinstruowana jak zainstalować niezbędne oprogramowanie (darmowe dla uczestników szkolenia), oraz skonfigurować sprzęt komputerowy, oraz go przetestować.

# Kontakt

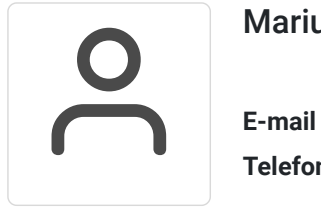

## Mariusz Lasak

**E-mail** mlasak@emmconsulting.com.pl **Telefon** (+48) 502 096 967